## <u>Troubleshooting – Accessing Google Classroom – Administrator access notice</u>

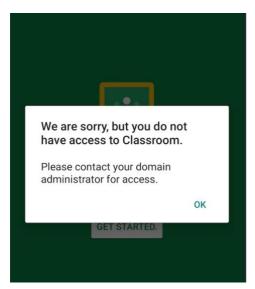

It appears that on certain devices, the following error (right) appears saying that you do not have access to Google Classroom and you must contact your domain administrator.

Firstly, try closing the app and restarting your device. If it continues, please use the following informal video below that seems to rectify the problem – it is only a minute long.

https://www.youtube.com/watch?app=desktop&v=fVhVAWjkvzA